# Project – Managing a Project

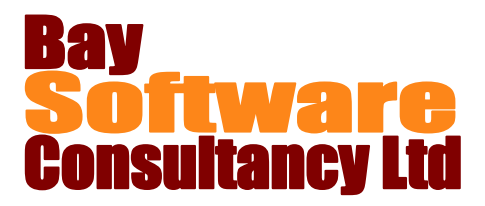

## Duration: 1 Day

## **Description**

This one day course has been designed to introduce the concepts of managing and tracking a project using Microsoft Project as the tool.

You will receive practical and hands on experience with Microsoft Project.

### **Prerequisites**

A basic knowledge of planning techniques Project – Planning a Project

## Who Should Take This Course?

Users of Project who want to increase their effectiveness in managing projects.

## **Objectives**

- $\checkmark$  Review of Introductory Topics
- $\checkmark$  Formatting the GANTT Chart.
- $\checkmark$  Project Views
- $\checkmark$  Customising Views

## Course Outline

#### **Review Entering and Manipulating Tasks Review Entering and Manipulating Resources. Formatting the GANTT Chart**

Using the Gantt Chart Wizard to run Critical Path Formatting Bar Styles in the Gantt Chart

#### **Project Views**

Using views Working with Groups Working with Filters

#### **Customising Views**

#### **Working with the Schedule and Resources**

Resource scheduling Resolving resource overallocations Resolving resource conflicts Contouring Work and splitting tasks

- $\checkmark$  Resolving Resource over-allocation
- $\checkmark$  Managing Costs Tracking Progress

#### **Managing Costs**

Creating Rate Table Assigning Fixed Costs Setting a Baseline Viewing Cost information Reducing Costs

#### **Tracking Progress**

Tracking actual Work and costs Comparing Actual to Baseline Plan Updating tasks, duration and work Using Progress Bars

#### **Working with Multiple Projects**

Consolidating Projects Sharing Resources between projects Creating links between projects